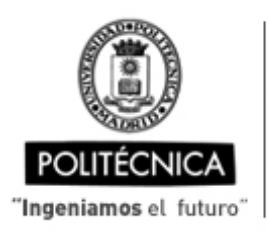

CAMPUS DE EXCELENCIA INTERNACIONAL

Ingeniero

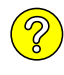

## **OFERTA DE BECA (SCHOLARSHIP OFFER)**

**Beca de laboración con cargo a convenios/proyectos de investigación (Collaboration grant under agreements / research projects)**

Madrid, 05. de .......febrero....... de 20.24

- **1. Perfil (Profile):**
- **2. Categoría (Position):**
- **3. Línea de investigación (Research line):**
- **4. Centro de trabajo (Work center):**
- **5. Dirección (Address):**
- **6. Jornada (Working time)** (h/sem.):
- **7. Asignación bruta/mes (Gross Salary/month)**(€):
- **8. Duración prevista (Expected duration)** (meses)(months):
- **10. Titulación requerida (Required qualification)**
- **11. Experiencia necesaria (Required experience) :**

## **12. Otros (Others):**

send curriculum vitae to):

(grupo de investigación, línea de investigación, condiciones particulares, etc., que considere necesario precisar) (research group, research line, particular conditions, etc., that you consider necessary to specify)

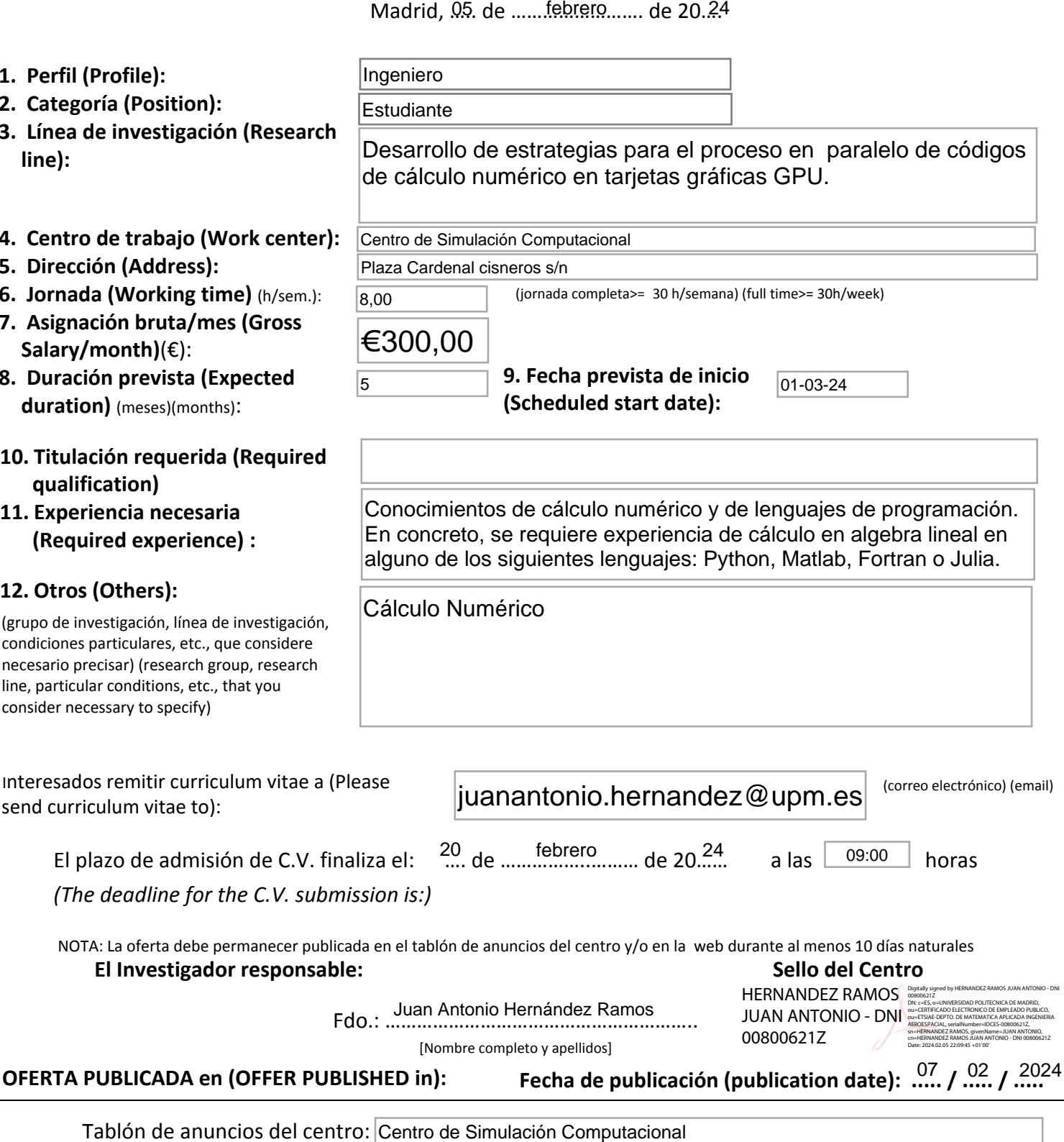

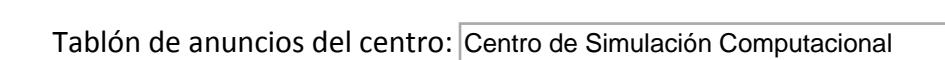

Web (indicar dirección web completa y adjuntar copia de pantalla):

http://www.ccs.upm.es/